Haawking 28027 开发板的硬件及连接说明 一.开发板的器件

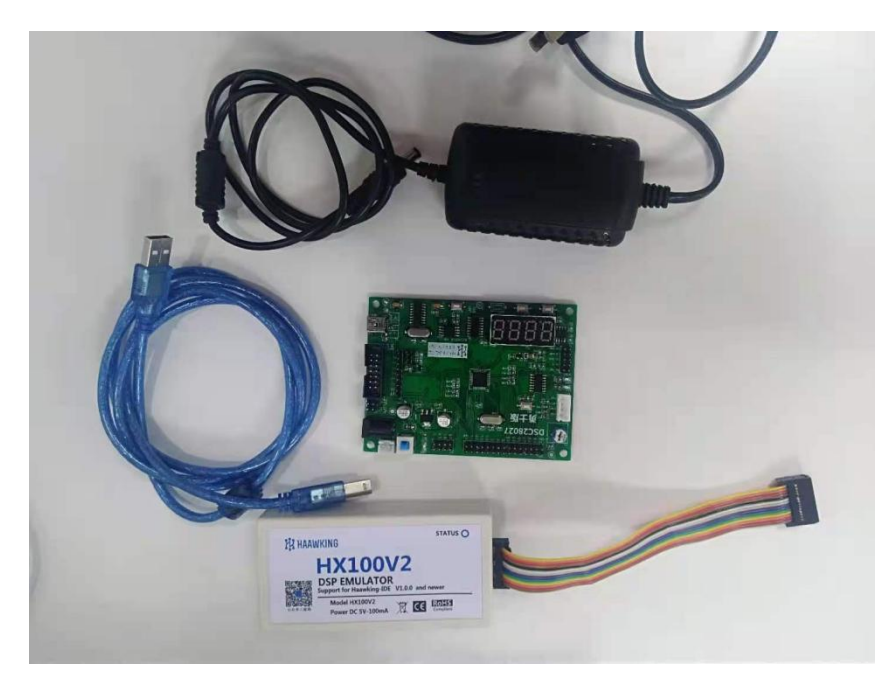

如上图,完整的开发硬件包含了仿真器,数据线, 5V 供电适配器,和开发板;

连接如下图:

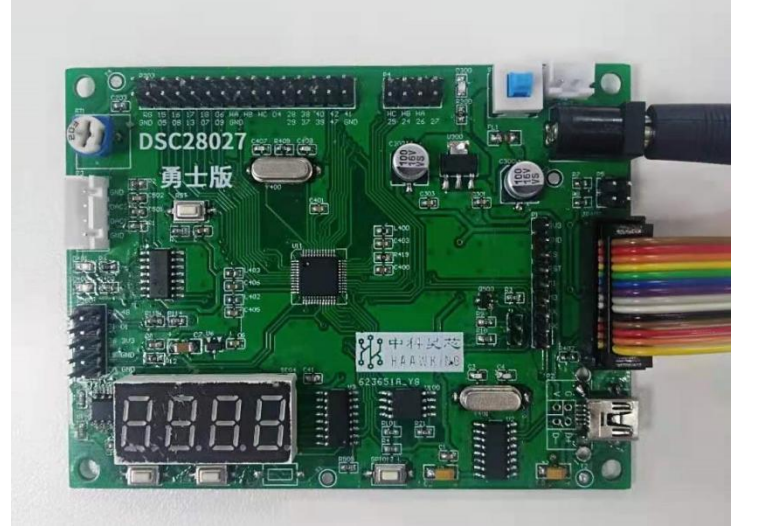

二. 板子的结构及说明

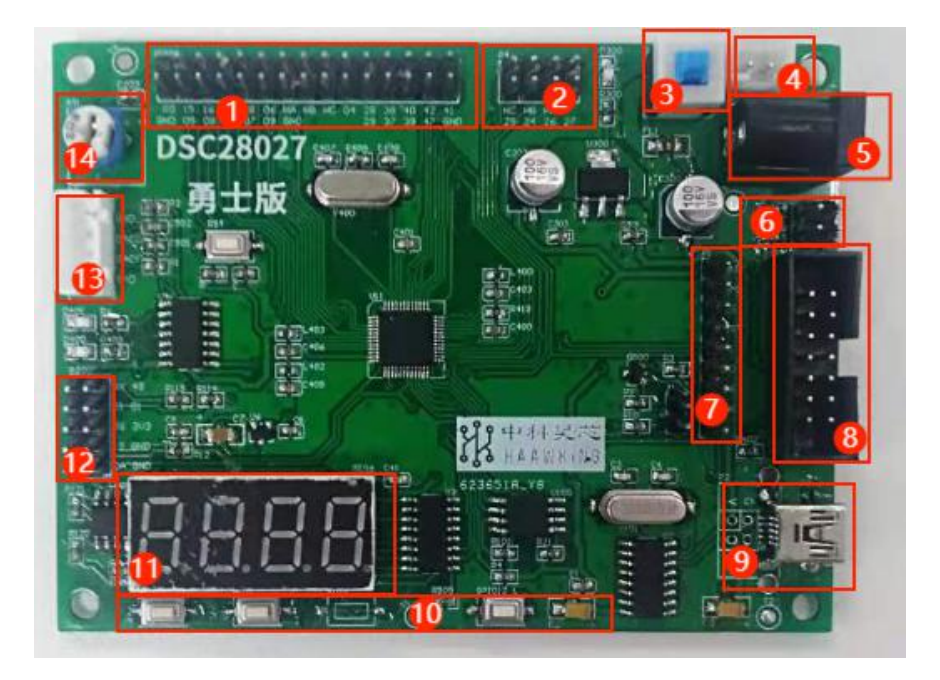

- 1. P203 PIN 脚扩展
- 2. P4 是跳线,具体说明如下图:

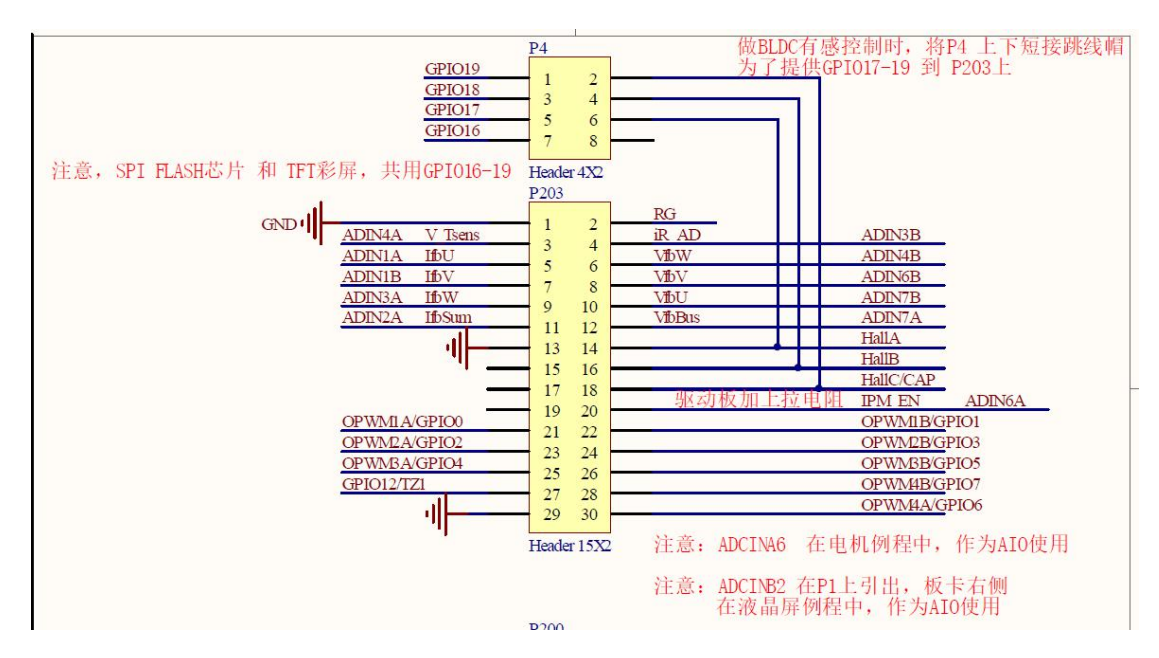

- 3. S\_Power 开关
- 4. 5V 插座,具体说明如下图:

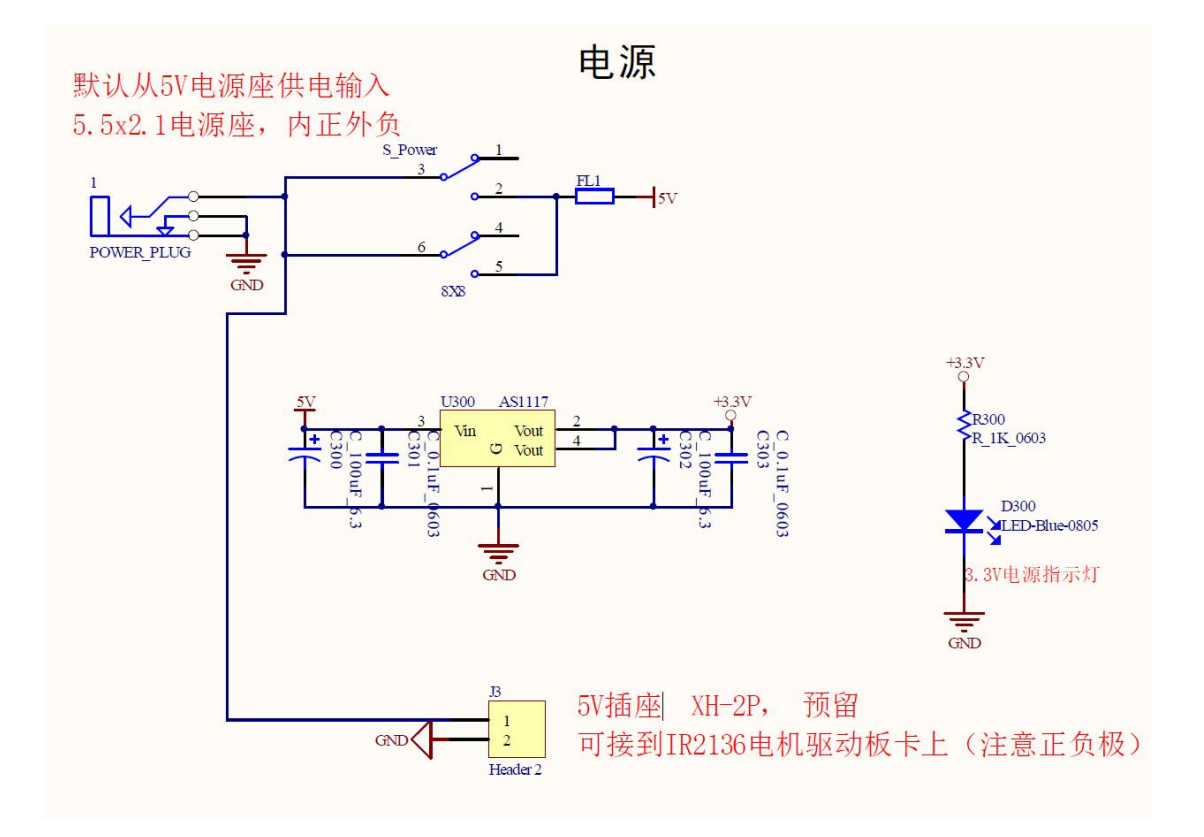

5. DC-5V 供电电源插座通过适配器,具体参考上  $\boxtimes$  ;

6. P5 拨码开关,具体使用说明如下图:

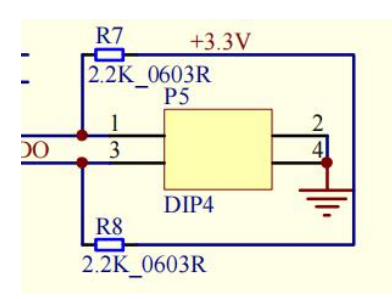

7. TFT 彩屏接口, 如下图:

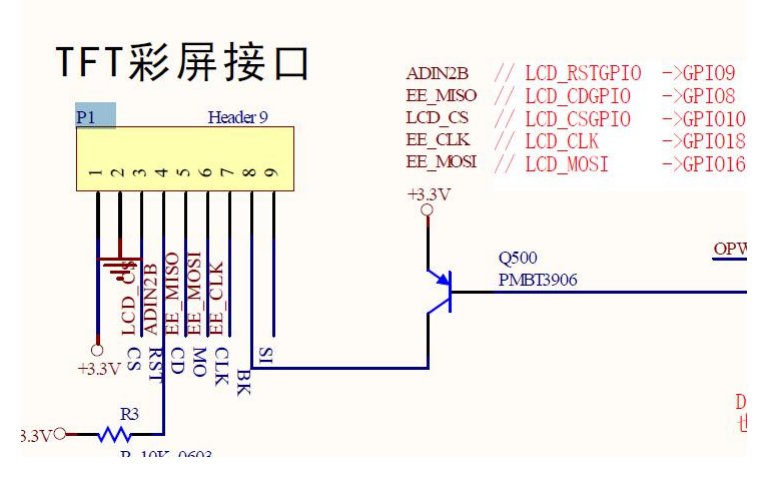

AIO 输出需要加上拉电阻

 $8.$  JTAG 调试口, 如下图:

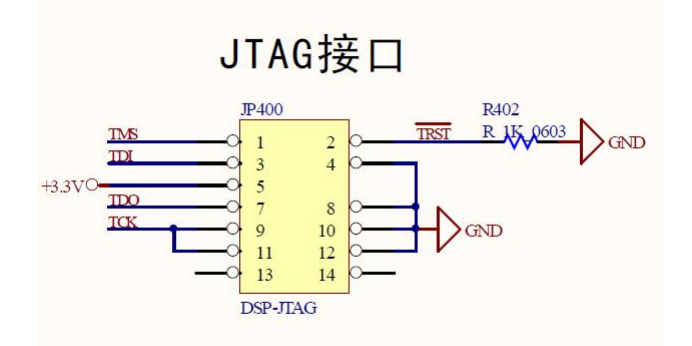

9. RS232 串口通讯接口, 如下图:

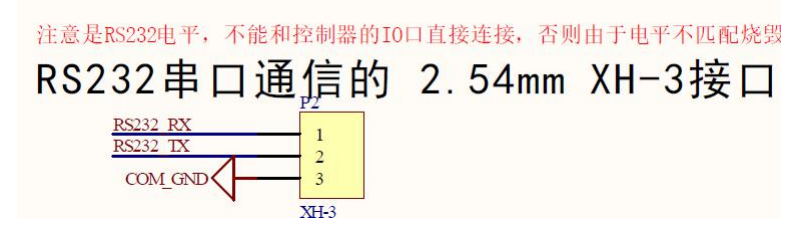

10. TM1650 扫描按键 S101、S102、S103 和 I/O 按 键 S100 以及 RST 复位按键, 如下图:

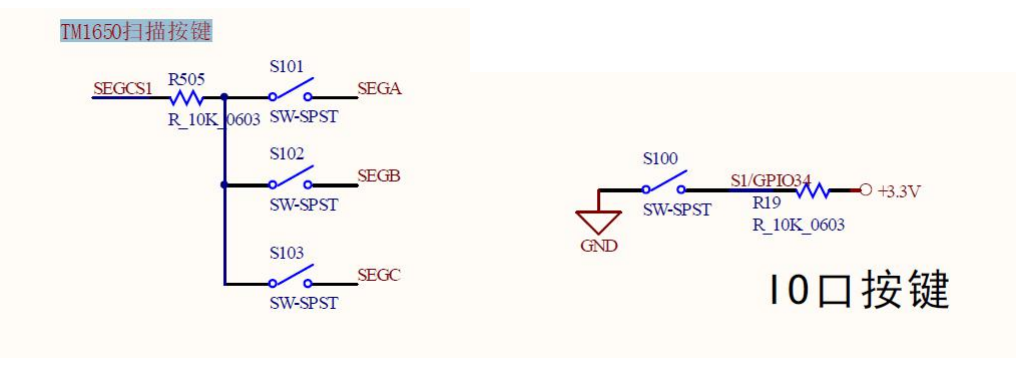

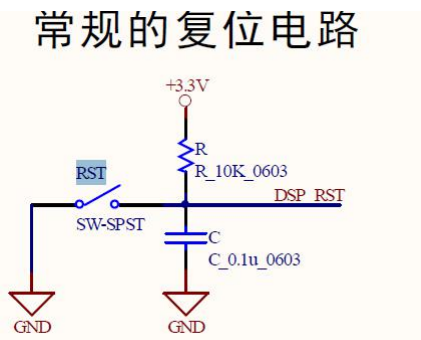

## 11. SEG4 数码管, 如下图:

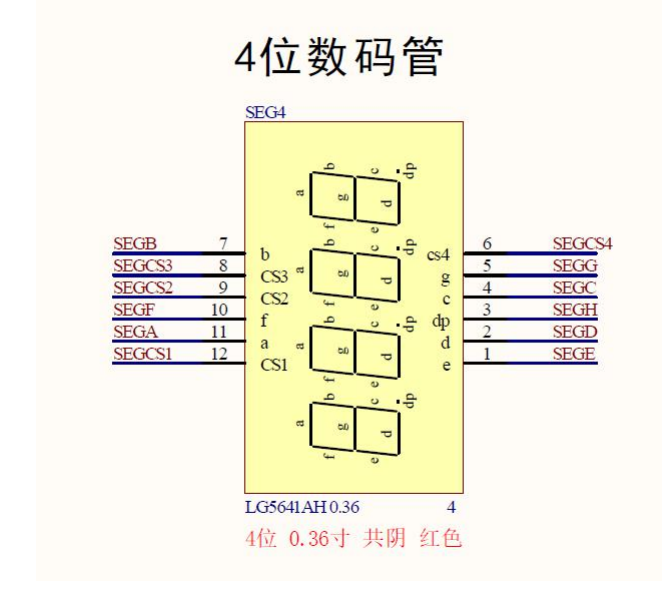

## 12. P200 SCI 和 IIC 跳线接口, 如下图:

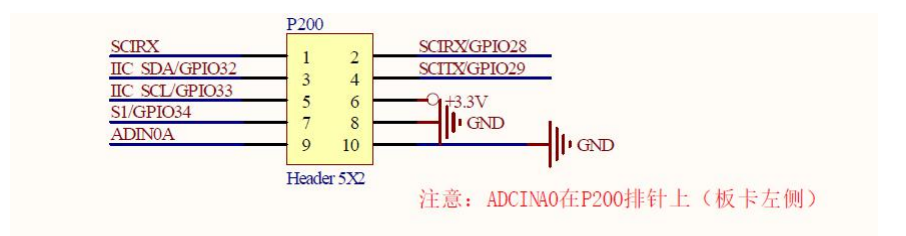

## 13. P3 POWERDAC,如下图:

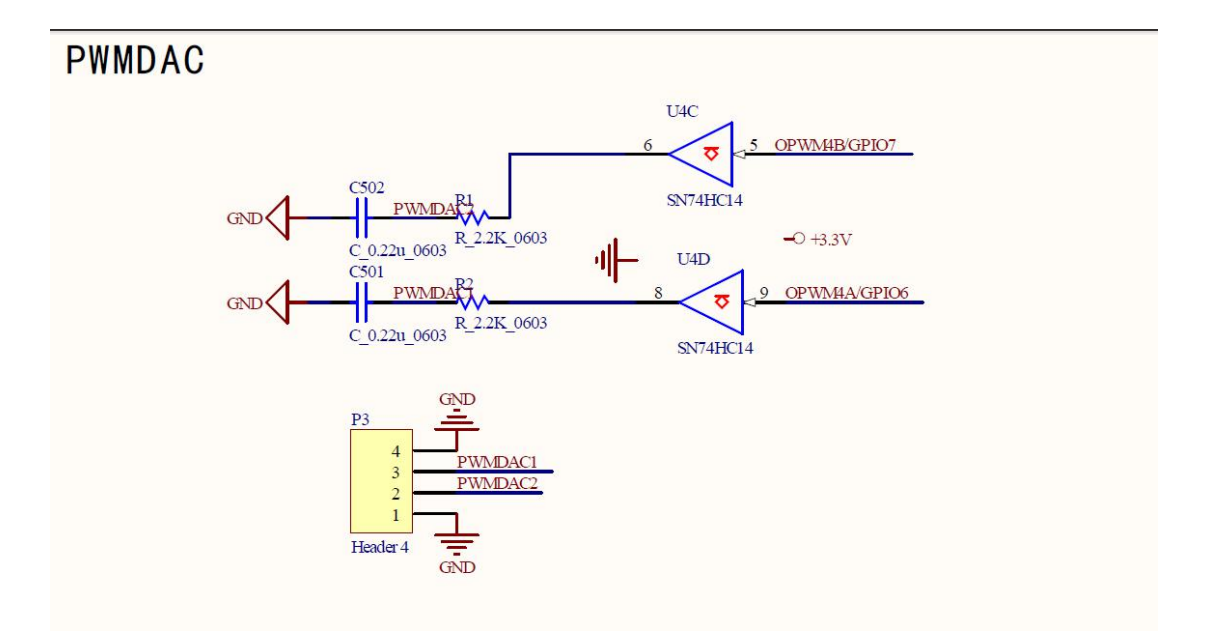

14. RT1 可调电阻, 如下图:

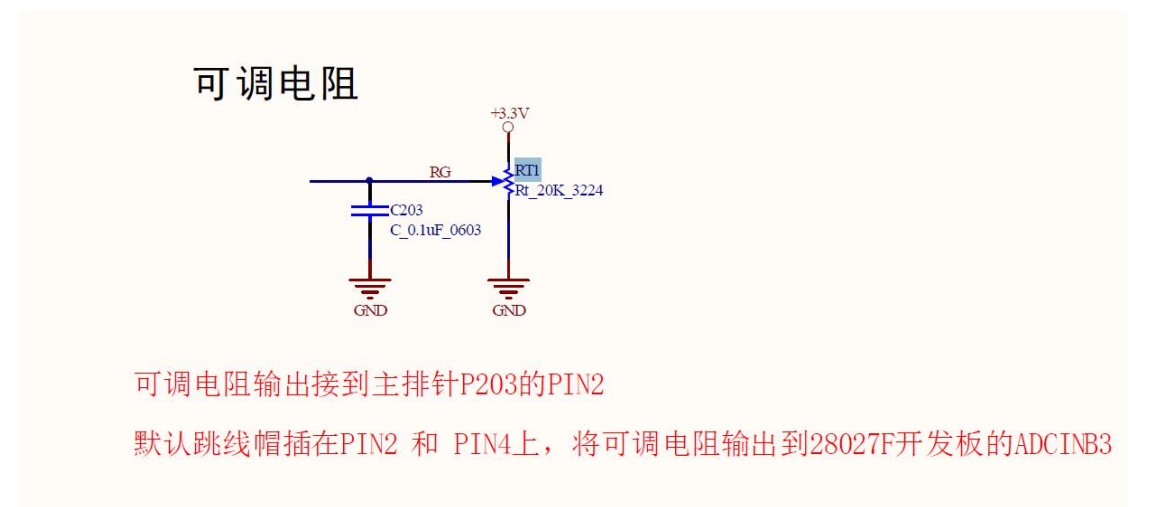

板子的硬件基本说明如上,更详细的请参考原理图, 关于结合我们的 IDE 的使用,还请参考我们 IDE 使用 说明文档。